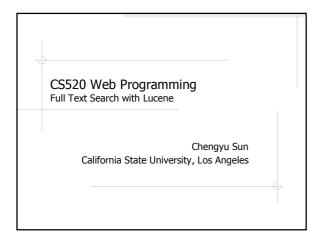

### Search Text

- Web search
- Desktop search
- Applications
  - Search posts in a bulletin board
  - Search product descriptions at an online retailer
  - **...**

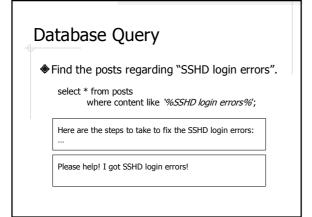

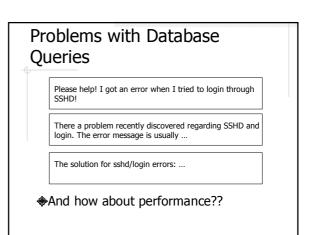

### Full Text Search (FTS)

- More formally known as Information Retrieval (IR)
- Deals with the representation, storage, organization, and access of LARGE quantity of textual data.

### Characteristics of FTS

- ♦Vs. database
  - "Fuzzy" query processing
  - Relevancy ranking

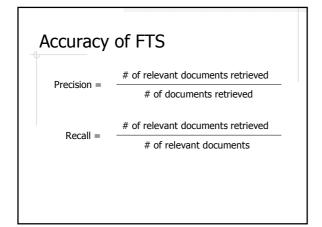

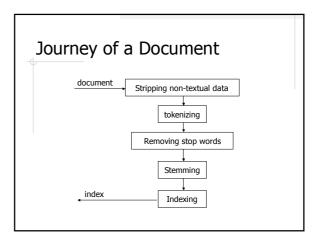

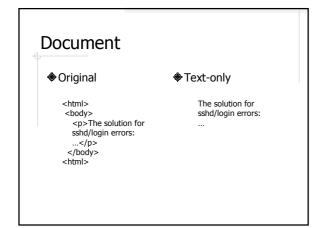

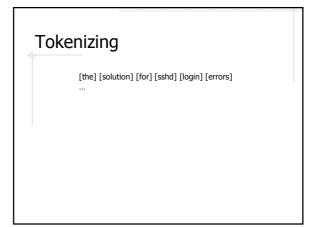

Chinese Text Example

Text: 今天天气不错。
Unigram:
[今][天][天][气][不][错]

Bigram:
[今天][天天][天气][气不][不错]

Grammar-based:
[今天][天气][不错]

Stop Words

◆Words that do not help in search and retrieval

• Function words: a, an, and, the, of, for ...

• Domain specific: "to be or not to be"

◆After stop words removal:

[solution] [x] [sshd] [login] [errors]
...

# Stemming Reduce a word to its stem or root form. Examples: connection, connections connected, connecting connective [solution] [sshd] [login] [errors] → [solve] [sshd] [login] [error] ...

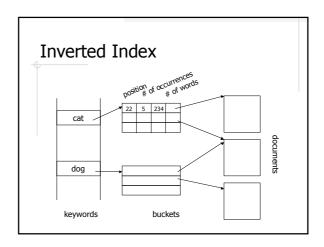

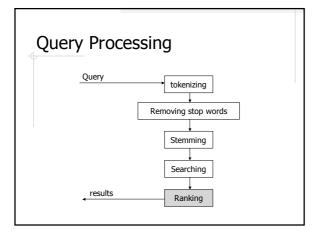

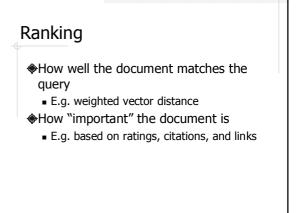

### FTS Implementations

- Databases
  - MySQL: MyISAM tables only
  - PostgreSQL: tsearch2 module; OpenFTS
  - Oracle, DB2, MS SQL Server, ...
- Standard-alone IR libraries
  - Lucene, Egothor, Xapian, MG4J, ...
- \*Database vs. Standard-alone Library??

### Lucene Overview

- http://lucene.apache.org/
- Originally developed by Doug Cutting
- ◆THE full text search solution for Java applications
- Handles text only needs external converters to convert other document types to text

### Example 1: Index Text Files

- ◆Directory
- ◆Document and Field
- Analyzer
- ◆IndexWriter

### Directory

- A place where the index files will be stored
- ◆FSDirectory file system directory
- ◆RAMDirectory virtual directory in memory

# A document consists of a number of user-defined fields Title: FTS with Lucene Author: Chengyu Sun Content: lots of words ... lots of words ...

### Types of Fields

- ◆Indexed whether the field is indexed
  - Tokenized
  - Untokenized
- Stored whether the original text is stored together with the index

### Common Usage of Field Types

| Field                   | Tokenized | Indexed | Stored |
|-------------------------|-----------|---------|--------|
| String                  | Y         | Y       | Y      |
| Large text file         | Y         | Y       |        |
| ID, people's name, date |           | Y       | Y      |
| Non-searchable data     |           |         | Y      |

### Analyzer

- Pre-processing the document or query text tokenization, stop words removal, stemming
- Lucene built-in analyzers
  - WhitespaceAnalyzer, SimpleAnalyzer, StopAnalyzer
  - StandardAnalyzer
    - Grammer-based
    - $\bullet$  Recognize special tokens such as email addresses
    - Handle CJK text

## 

## 

## Query and QueryParser Query ::= ( Clause )\* Clause ::= ["+", "-"] [<TERM> ":"] ( <TERM> | "(" Query ")" )

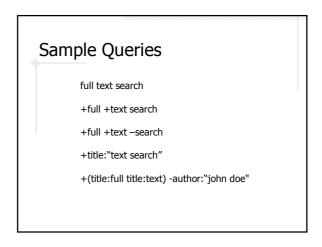

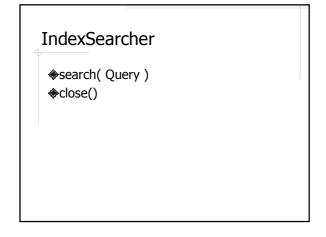

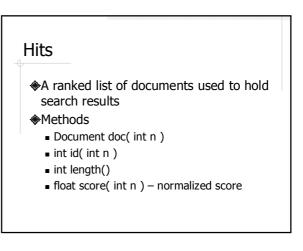

### Factors in Lucene Score

- # of times a term appears in a document
- # of documents that contain the term
- # of query terms found
- length of a field
- boost factor field and/or document
- query normalizing factor does not affect ranking

See the API documentation for the Similarity class.

### Document (again)

- Methods to retrieve data stored in the document
  - String get( String name )
  - Field getField( String name )

### Handle Rich Text Documents

- ♦ HTML
  - NekoHTML, JTidy, TagSoup
- PDF
  - PDFBox
- MS Word
  - TextMining, POI
- More at Lucence FAQ http://wiki.apache.org/jakartalucene/LuceneFAQ

### Example: FTS in Evelyn

- ♦ Indexer and Searcher interface
- ♦FileHandler interface
- ♦File handler implementations
  - DefaultFileHandler
  - TextFileHandler
  - HtmlFileHandler
  - PdfFileHandler
- Spring beans configuration

### **Further Readings**

- ♦ Lucene in Action by Otis Gospodnetic and Erik Hatcher
- Hibernate Search Reference Guide http://www.hibernate.org/hib docs/sea rch/reference/en/html/